## **Форматирование вывода данных (некоторые манипуляторы потокового ввода/вывода)**

Для управления форматом вводимого/выводимого значения используются так называемые *манипуляторы*. Это функции, которые вставляются между вводимыми/выводимыми значениями и изменяют состояние потока.

Для использования манипуляторов необходимо включить заголовочный файл <iomanip>.

Несколько манипуляторов имеют параметр, который может быть задан литералом или переменной. Изменения, сделанные всеми манипуляторами, кроме *setw*, остаются в силе до отмены. Действие манипулятор *setw* распространяется только на одно вводимое/выводимое значение.

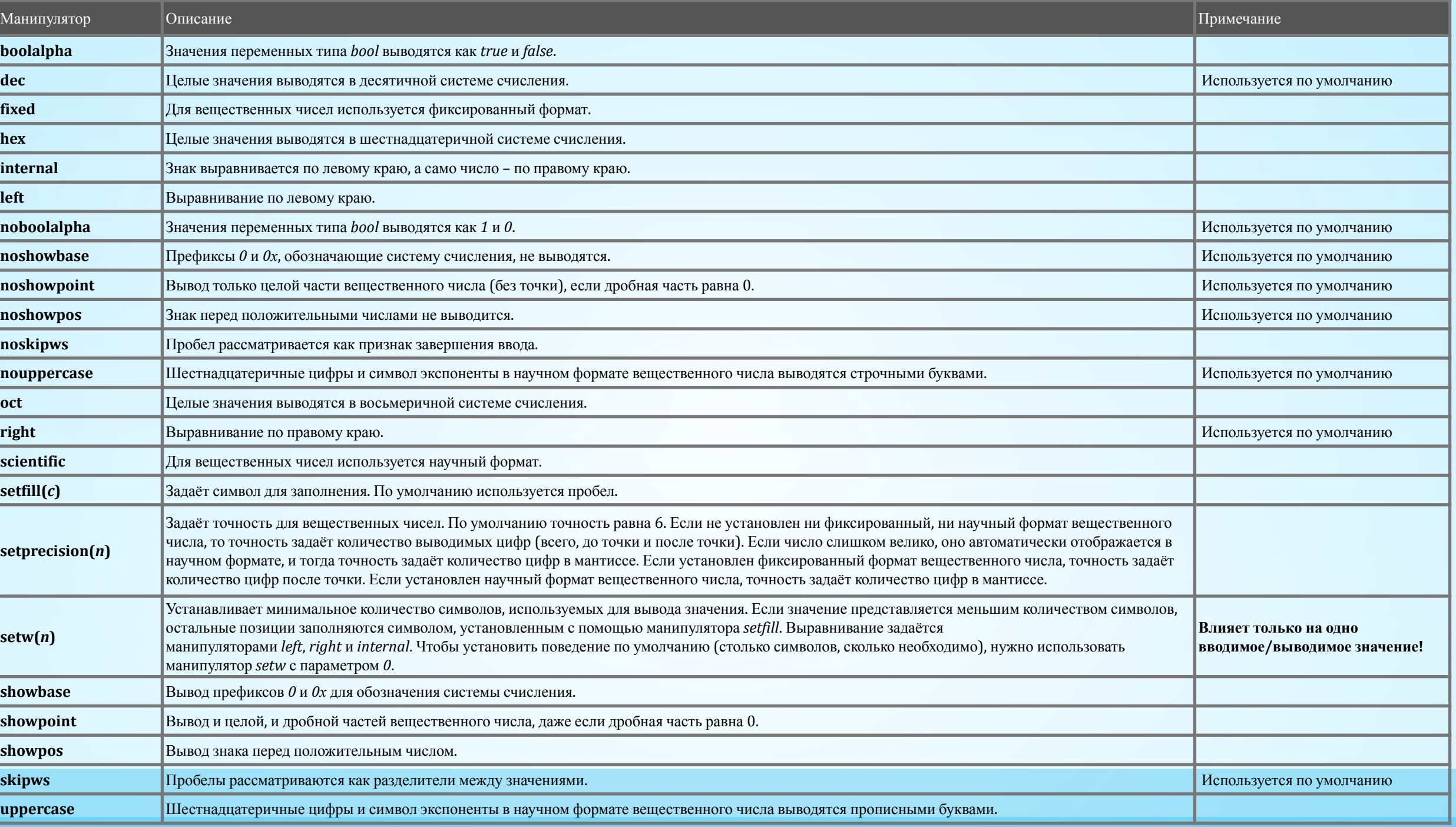

## Пример

```
int m, n, x; 
double y; 
\text{cin} \text{>>} \text{m} \text{>>} \text{n};
cout << "m = " << setw(5) << m << "\nn = " << setw(5) << n << endl;
\sin \gg x;cout << setfill('0') << showbase << hex << setw(10) << internal << x << endl;
\sin \gg y;cout << setfill(' ') << fixed << setw(7) << setprecision(2) << y << endl;
```
Значение аргумента **x** изменяется от **a** до **b** с шагом  $h$ . Для каждого *x* найти значения функции  $Y(x)$ , суммы  $S(x)$  и  $|Y(x)-S(x)|$  и вывести в виде таблицы. Значения *a*, *b*, *h* и *n* вводятся с клавиатуры. Так как значение  $S(x)$  является рядом разложения функции *Y*(*x*), значения *S* и *Y* для заданного аргумента *x* должны совпадать в целой части и в первых двухчетырех позициях после десятичной точки. Работу программы проверить для  $a = 0,1; b = 1,0; h = 1$ о,1; значение параметра *n* выбрать в зависимости от задания.

$$
S(x) = \sum_{k=1}^{n} (-1)^{k+1} \frac{x^{2k}}{2k(2k-1)}
$$
  $Y(x) = x \arctg(x) - \ln \sqrt{1 + x^2}$ 

- **• #include <iostream>**
- **• #include <cmath>**
- **• #include <iomanip>**
- **• using namespace std;**
- **• void main()**
- **• {**
- **• double k(1), n(10), x, y, s(0), a(.1), b(1.0),h(.1);**
- **cout** << " | **s** | **Y** | **S-Y"** << endl;
- **for**  $(x = a; x \le b)$
- while  $(k \leq n)$